(adsbygoogle = window.adsbygoogle  $||$  []).push( $\{$ });

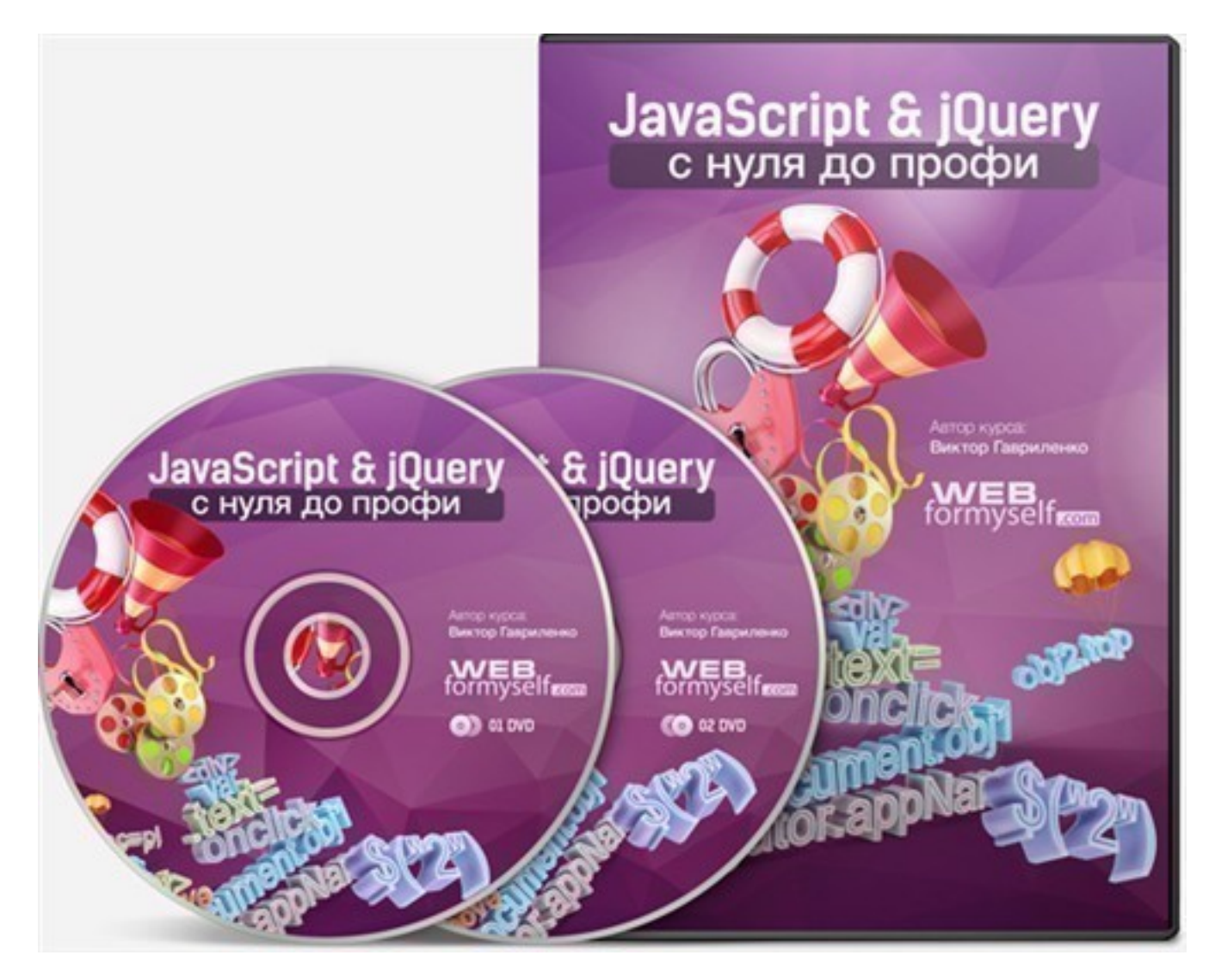

Что за видеокурс.

Авторский обучающий видеокурс по JavaScript и jQuery.

Автор курса Виктор Гавриленко.

Что вошло в видеокурс.

## **Содержание курса.**

## **Часть 1. Язык JavaScript.**

- Введение;
- Внедрение сценариев JavaScript в HTML;
- Переменные и типы данных;
- Домашнее задание;
- Условные операторы. Операции сравнения;
- Домашнее задание;
- Циклы (for, while, do-while);
- Домашнее задание;
- Методы ввода-вывода и альт, синтаксис.
- Массивы, методы для работы с массивами.
- Домашнее задание;
- Работа со строками;
- Домашнее задание;
- Функции в JavaScript;
- Домашнее задание;
- Время и дата. Методы для работы с датами;
- Домашнее задание;
- Прикладные программы.

## **Часть 2. Библиотека jQuery.**

- Введение;
- Селекторы. Селекторы по атрибутам;
- Домашнее задание;
- Селекторы. Простые фильтры;
- Домашнее задание;
- Селекторы. Фильтры по содержимому;
- Домашнее задание;
- Селекторы. Фильтры дочерних элементов;
- Домашнее задание;
- Селекторы. Фильтры элементов форм;
- Домашнее задание;
- Селекторы. Выборка по селекторам;
- Домашнее задание;
- Работа с атрибутами элементов;
- Домашнее задание;
- Работа со стилями CSS;
- Домашнее задание;
- Прикладные программы;

## **Цикл бонусных уроков.**

- Плагины jQuery;
- Плагин Highlight;
- Плагин Tooltip;
- Плагин SimpleModal;
- Правила создания плагина. Часть 1;
- Правила создания плагина. Часть 2;
- Правила создания плагина. Часть 3;
- Создание плагина Tooltip. Часть 1;
- Создание плагина Tooltip. Часть 2;
- Создание плагина Tooltip. Часть 3;
- Создание плагина Zebra. Часть 1;
- Создание плагина Zebra. Часть 2.

Видеопрезентация курса.

**Дополнительную информацию смотрите на сайте видеокурса: Узнать**

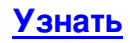

**[&nbsp&nbsp Карточка курса:](redirect/p4536.html)** \* Название: JavaScript&jQuery с нуля до профи Автор(ы): Гавриленко Виктор Издатель(ство): Формат курса: Видеокурс Цена на физическую вероднрубродукта (диск): Цена на электронную \$473 рибемую) версию: Способы доставки: Почта, Скачиваемая версия. Партнерская программасть \*-данные карточки курса могут не соответствовать текущим данным о курсе, подробную информацию смотрите на сайте курса **&nbsp&nbsp Другие курсы автора(ов), издателя:**Ссылки на страницы автора(ов), издателя: WebForMySelf , Гавриленк

о Виктор

 **Рекламный блок:** (adsbygoogle = window.adsbygoogle || []).push({});